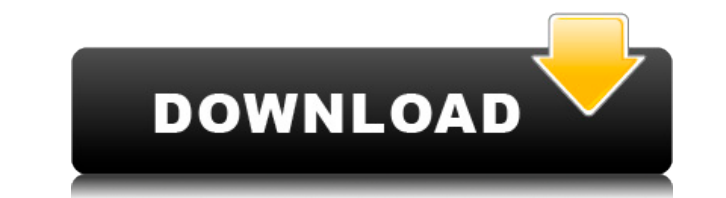

## **HTMLMediaplayer Crack+ With Keygen**

• HTMLMediaplayer is an unusual media player that lets you create and export playlists to any operating system, including mobile platforms. Besides the export feature, the app allows you to create your own player layout by to use custom background images for the media player, you should be able to do that from your desktop. • Being compatible with any OS as per the developer's words the application's only requirement is to be used with HTML5 portable application. For this reason, one has to pay close attention to the user manual provided in several formats. Reading the notes is of utmost importance as the process of creating and moving playlists is far from be curiosity in some users. However, if you are really interested in a media player compatible with all operating systems, feel free to give it a try. HTMLMediaplayer Development: Using the application is surprisingly simple. the "Header" option. On the other hand, if you want to add a new playlist from your desktop to your portable device, you have to click on the "+" button and select the "Local/Import" option. The process is even simpler if folder that holds the playlists to select the "Export Playlist" option. If you're using an Android device or a IOS mobile phone, there is still a workaround that can be considered. You can use this app called the Playgroun is not the case. On the other hand, there is another app called Backgrounder that you can use. You should be able to create your own player with this application. If you

## **HTMLMediaplayer Torrent (Activation Code) Download**

Keymacro is a key remapping utility. With it you can remap any keys on your keyboard to any you wish. KEYMEP enables you to get full control of your keyboard while you play or record any game. Besides that, you can trigger is a tool for optimizing games and software. Its key has the ability to identify any specific key on the keyboard and create a macro that is assigned to that key. You can assign a completely new key to each command so you monitoring software that works with multiple computers and mobile devices. This utility is designed to keep you notified whenever someone tries to log on your computer. The application lets you block unauthorized users fro tool for keeping track of all the key presses you perform on your keyboard. This program enables you to automatically save all the actions you perform on your keyboard and edit them later on. You can choose your own keystr image as a background. Keylist is a simple utility for power users who are looking for a better way to keep track of keystrokes performed on their keyboard. In short, if you love to keep a personal record of all the keys y allows you to check all the characters that you press on your keyboard and you can use any image as a background. KEYMATCH is a simple but effective program for people who want to analyze the keystrokes they perform. KEYEM your computer. By simply importing the key recordings you've created, the application will allow you to create a playlist for any media format including 3GP, FLV, MP4, MKV, M4A, MOV, MP3, OGG, WAV, and WMA. As it is possib

HTMLMediaPlayer is a very simple application for the development of audio, video and music players. It is highly recommended for a wide range of entertainment programs such as VLC Media Player, XBMC MediaPlayer you can sav imported or exported into any operating system, including mobile devices. This format allows you to add any audio or video file to your playlist in the application itself. Create and manage playlists, set your playlist bac expectively and easy to use. You can add and remove tracks from a playlist, change the background image of your playlist, the volume, or any other necessary customization for your playlists . Export/Import . Set your playl current playlist • Resume playback • View your online friends • Customize the player • Change player • Change player theme • Select up to 6 items for the playlist Screenshots: HTMLMediaplayer - System Requirements: OS: iOS - Download HTMLMediaplayer: HTMLMediaplayer - Support: HTMLMediaplayer - YouTube: Recent changes: 3.9.7 - fix bug on android + iphone (thanks to sratik) - import from YouTube + other services is now much faster - resuming

<https://techplanet.today/post/how-to-install-free-download-install-sprutcam-2007-with-full-crack> <https://jemi.so/the-darkness-2-crack-top-multiplayer-games> <https://techplanet.today/post/darkspore-offline-crack-torrent-work> <https://techplanet.today/post/algonaut-atlas-v143-win-x64-vsti-vst3-aax-r2r> <https://tealfeed.com/hd-online-player-download-full-movie-tust3> <https://techplanet.today/post/lazybot-335-top> <https://tealfeed.com/tazkiratul-awliya-bangla-pdf-free-download-fwf8x> <https://techplanet.today/post/11yo-boy-devon-uncut-28m42s-s00-hmv-brn-pjk-kdv-42-link> <https://reallygoodemails.com/irejkerbi> <https://reallygoodemails.com/climhuaexga> <https://reallygoodemails.com/lioharunni> <https://joyme.io/gramconitdzu> [https://jemi.so/autodesk-maya-2014-vray-plugin-torrent-full-\[2021](https://jemi.so/autodesk-maya-2014-vray-plugin-torrent-full-[2021) <https://joyme.io/sileukvishi> <https://techplanet.today/post/rowdy-rathore-movie-exclusive-download-in-hindi-hd-kickass-720p>

## **What's New In HTMLMediaplayer?**

HTMLMediaplayer is an unusual media player that lets you create and export playlists to any operating system, including mobile platforms. Besides the export feature, the app allows you to create your own player layout by u use custom background images for the media player, you should be able to do that from your desktop. Being compatible with any OS — as per the developer's words — the application's only requirement is to be used with HTML5portable application. For this reason, one has to pay close attention to the user manual provided in several formats. Reading the notes is of utmost importance as the process of creating and moving playlists is far from be curiosity in some users. However, if you are really interested in a media player compatible with all operating systems, feel free to give it a try. Israeli raid kills Hamas commander was killed and three others were wounde cache in the southern Gaza Strip. Salah Bardawil, the deputy commander of the Hamas military wing in the south, died of his wounds in the attack in Rafah on Thursday, the officials said. The dead include Ahmed Yousef Abu a wounded and taken to a hospital in Rafah, the sources said. The Israeli army said there were no casualties on its side. "The IDF (Israel Defense Forces) will continue to defend the security and sovereignty of the State of the southern part of the town of Rafah, which borders Egypt, the Israeli side of the 1967 ceasefire line with Egypt. Three Israeli soldiers have been killed in separate incidents in Gaza since July, when a deal between the prime minister Rami Hamdallah arrived in Rafah for talks with his Hamas counterpart, Ismail Haniyeh, to try to calm tensions after a string of stabbing and shooting attacks in Israel.Article content continued The Liberals country,

## **System Requirements For HTMLMediaplayer:**

- 8GB or more of memory, available space must be at least 12.5GB - Windows 7, 8, 8.1, or 10 - Intel processor with at least 4GB of RAM - DirectX 11 compatible video card with at least 512MB of video RAM - 3D acceleration e the icy tundra of the North, in an ancient fortress named Bastion,

<https://travisiting.com/wp-content/uploads/2022/12/giahami.pdf> <https://entrelink.hk/uncategorized/jcl-pos-2-3-4-26-crack-free-download/> [https://www.revealnepal.com/wp-content/uploads/2022/12/Kerio\\_VPN\\_Client.pdf](https://www.revealnepal.com/wp-content/uploads/2022/12/Kerio_VPN_Client.pdf) <https://www.cbddrogist.nl/shutti-shutdown-booster-crack-free/> <http://www.distributorbangunan.com/?p=110664> <https://bookuniversity.de/wp-content/uploads/2022/12/MDTeleText-Crack-PCWindows-Updated.pdf> <http://gjurmet.com/en/1-abc-net-right-click-configurator-5713-download-march-2022/> <https://bazatlumaczy.pl/find-duplicate-images-3264bit-2022/> <https://ourlittlelab.com/mp3-fox-4-10-keygen-mac-win-updated-2022/> <https://nutacademia.com/wp-content/uploads/2022/12/User-Account-Manager.pdf>